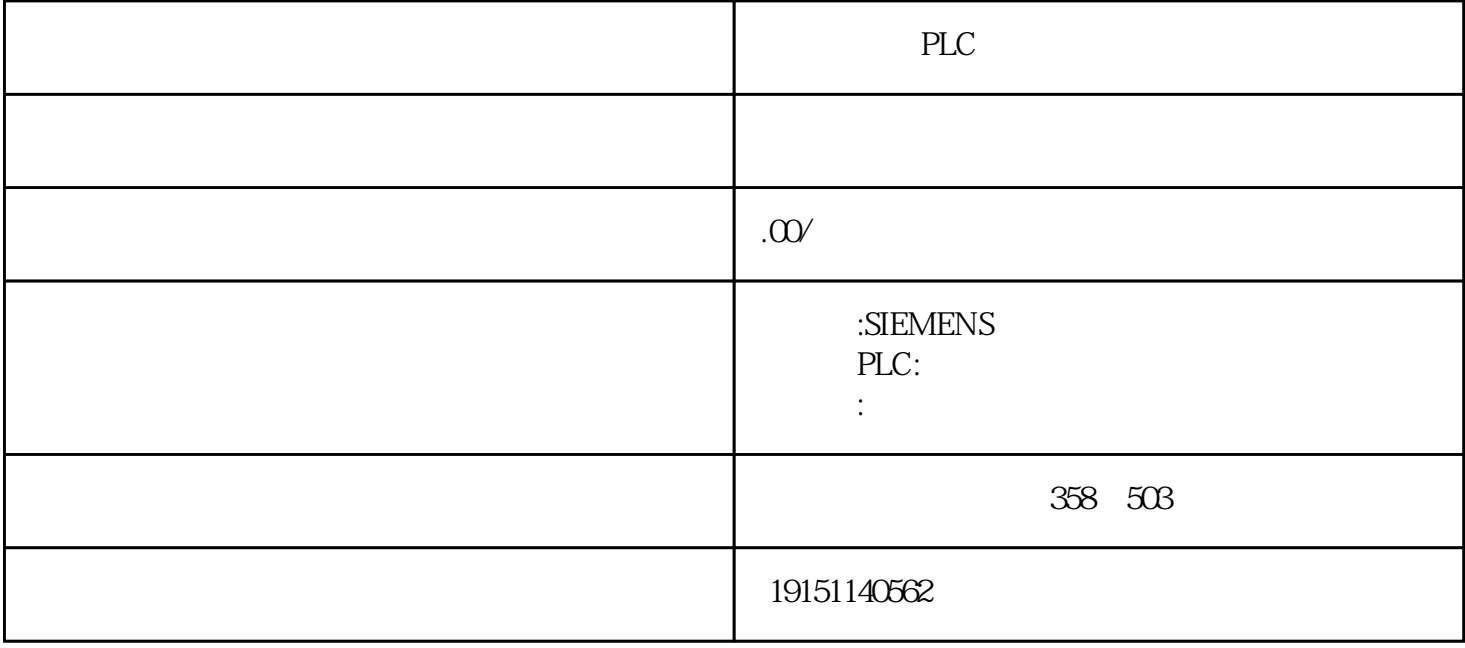

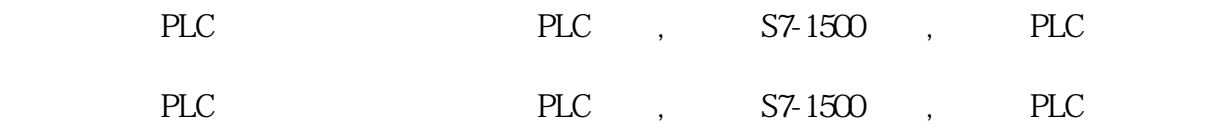

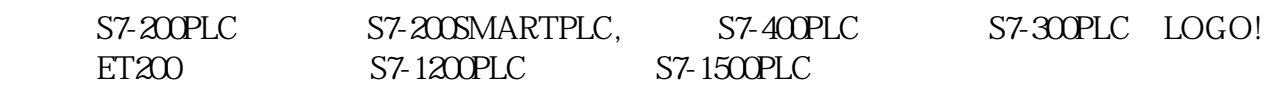

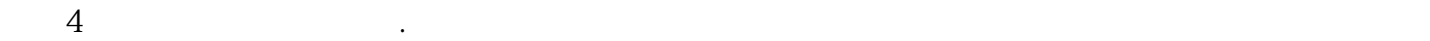

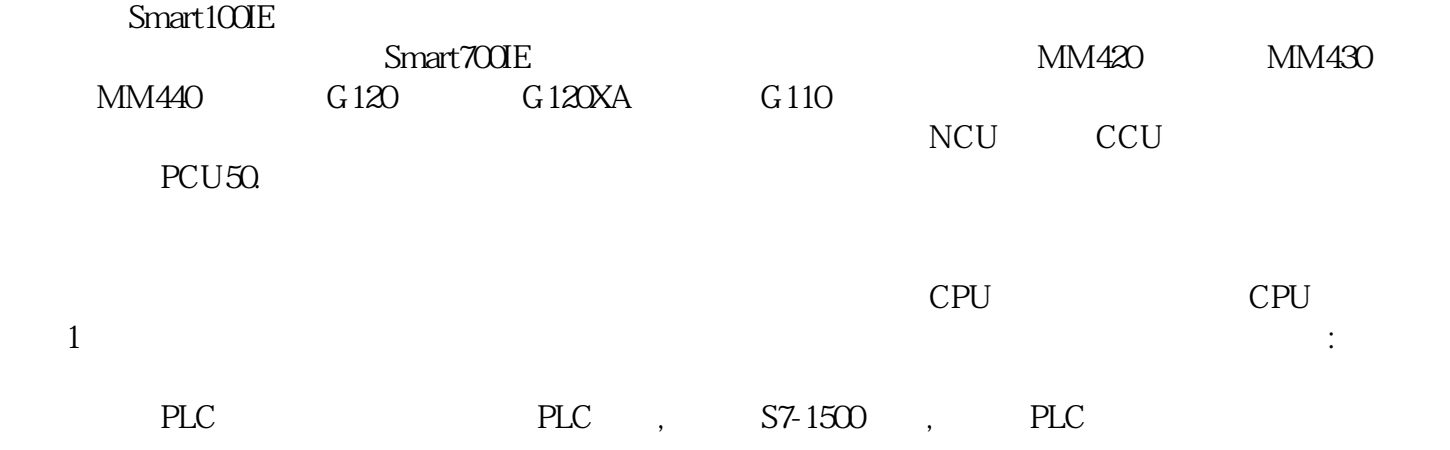

## $S7-1200PLC$

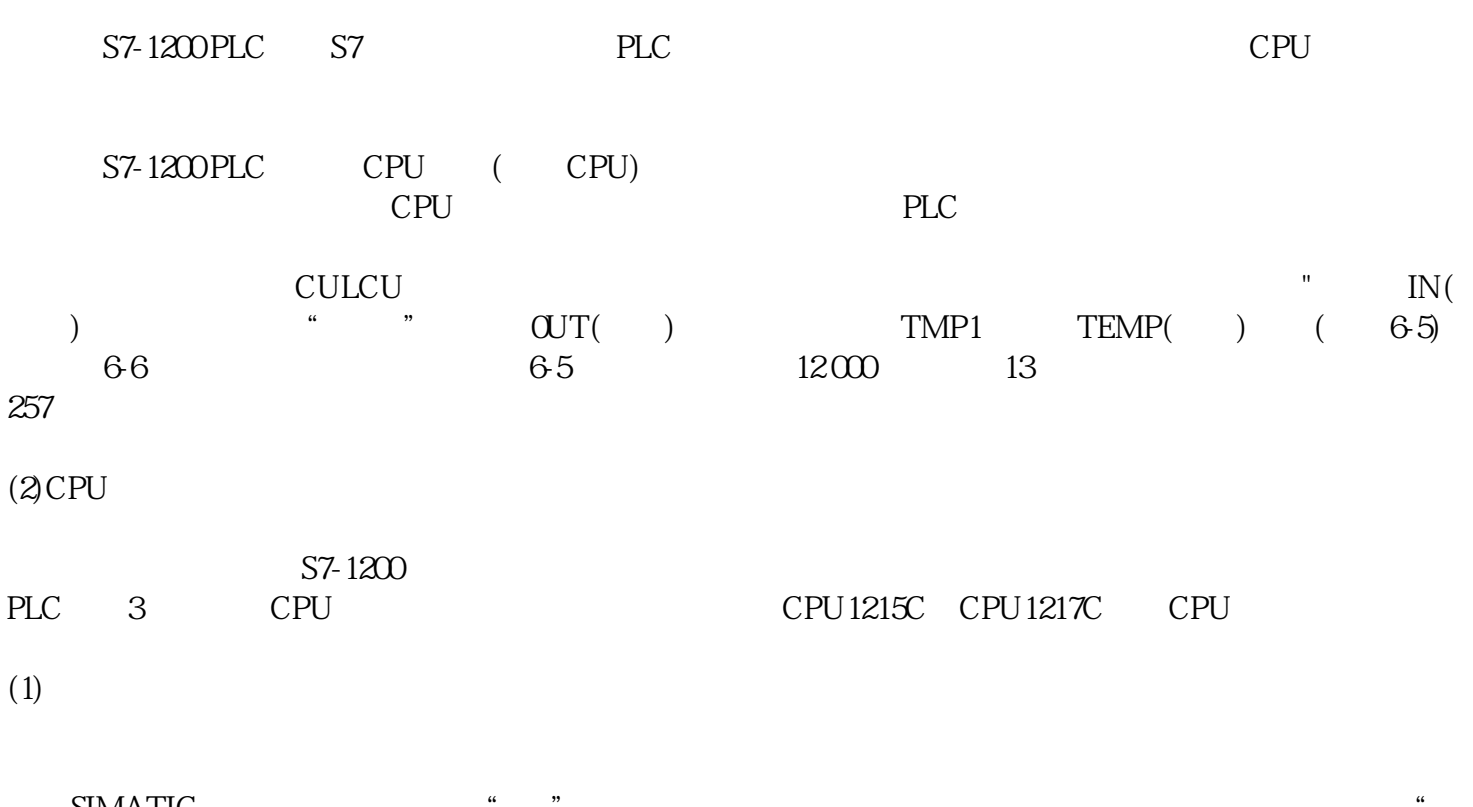

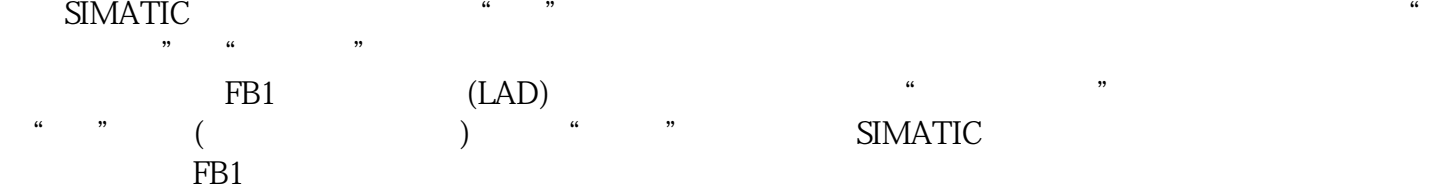